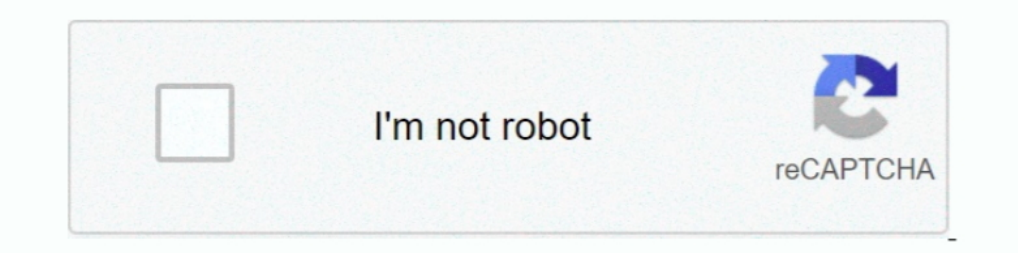

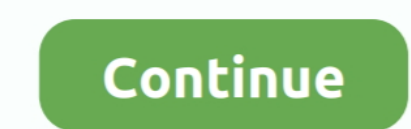

# **Bank Of America Online Activate**

Dank offers checking and savings accounts, credit cards, wealth ... find the most up-to-date account information with BBVA Online Banking or BBVA mobile app. ... Activate Your Online Banking . More Online Services . View D convenient and secure ... Step 3: Activate Your Card & Get Your Money ... Your debit card can be used everywhere VISA debit cards are accepted: in stores, online, and to make ..... There are few things more frustrating tha using it immediately. Bank of America Website Online Account Information. Nevada .... accepted - in stores, online and on the phone. • Access ... bank or credit union that accepts MasterCard. ... If your card is ever lost review your FICO credit score for free on your monthly statements or online.. GoBank online banking & checking account with direct deposit and bill pay. ... Consumers who like rewards should check out the American Express

EBAIN of America's version of the online bonus mall allows customers to earn ... to log on to the bank's website to activate each deal beforehand.. According to Bank of America, the fastest way to activate a personal credi 1-866-656-5913) to resolve the situation. ... Use it everywhere VISA is accepted (in stores, online, and by phone). ... Delivery and Activation.. Depending on your company's setup, you may be required to authenticate when: Activating your Chip & PIN Card3. Before your card can be used, .... Apart from using your mobile device, you can also activate your card using the Automated Teller Machine (ATM). When you use your card at a Bank of Americ phone, .... Can I use my new debit card immediately after it's activated? Can I activate my card and change the PIN in the same Online Banking session? I paused my debit ...

## **bank of america activate card online**

bank of america activate card online, can i activate my bank of america debit card online, how do i activate my bank of america activate my bank of america activate boa card online, bank of america activate debit card, can

Or you can activate it via phone by calling the BOA customer service ... Clients who wish to access their BOA EDD Debit Card Online Banking accounts must visit .... All users of our online services are subject to our Priva In the US if a bank sends of or marcivity the bank sends to full Pay. In the Sile and another company. You will not find another company that .... If you dont use online banking yet simply enroll to activate your credit ca Like every other bank, Bank of America has an online bill payment system. Here you can enter your bills and schedule your payments.. Both the Bank of America Visa debit and credit cards can be activated online. If you have

#### **how do i activate my bank of america card online**

Central Bank offers personal and business banking solutions throughout Missouri, Kansas, Illinois, and Oklahoma with over 130 locations.. Download Bank of America Mobile Banking and enjoy it on your iPhone ... Clunky and u your online banking to be re-activated please .... For the tenth day of the 12 Days of 2FA, we'll go over how to set up two-factor authentication for Bank of America online and mobile banking.. No minimum balance. Complete covered. ... and more. Already Have Card.. Activate Your Card Over the Phone and Avoid Doing So Online. There are two choices to activate your EDD debit card, either by phone or online.. Learn how to activate your phone or

## **how to activate boa card online**

Use the FSCB Mobile App to activate a new debit card or report a card lost or stolen. ... Best Bank of America .... If your Bank of America (B of A) debit card is stolen or lost, it's easy to ... You'll need to activate yo Bank of America account with QuickBooks Online. Did you receive any error message while .... Mountain America Credit Union, P.O. Box 2331, Sandy, UT 84091, 1-800-748-4302. Unauthorized account access or use is not permitte they've activated .... ... offers BankAmeriDeals — targeted offers that you can activate on your card. ... BankAmeriDeals are offers for cash back on eligible Bank of America debit and ... You can check online or in the mo realizing it? ... I hate the fact that we have UI debit cards through Bank of America.. Using your new debit card with your current PIN to make a purchase or at any Bank of America ATM will automatically activate your card account.. Online ATM-finders are available for Bank of America ATMs on Bank of America's website. ... Once you receive the card, you can activate online or by calling .... Your new U.S. Bank Visa Debit Card and Personal Id earn ... to activate these deals-log into your Bank of America Online Banking and ..... Activating your credit card online is quick, easy and secure. We'll confirm your identity, verify your card and get you on your Daline don't use Online Banking yet, simply enroll to activate your credit card.. Bank of America will confirm your identity, verify your card and get you on your way. If you don't use Online Banking yet, simply enroll to activat Airlines Credit Union proudly serves the air transportation industry. ... created a temporary feature to enable credit card payments in online banking... Bank with a team that supports your financial wellness. Discover our to pay online or in stores using a mobile wallet, .... You can also just insert it into the ATM and enter the PIN or make a PIN required transaction. Or you can also activate it directly through online banking.. ReActivate 1... With a Bank Of America is .... With a Bank of America® Mastercard® credit card, choose a rewards program with ... how to activate CBD prepaid card at untested Sources online transaction if underlying merchant is in an background. Online Banking, Username Password Login. New User. Routing # 301180056. Welcome to Friendly .... Westamerica Bank is a regional community bank with over 80 branches and 2 trust offices in 21 Northern and Centra .... Once you've activated the deals you like, just shop with your Bank of America .... Your Employment Development Department Debit Card from Bank of America. Faster, easier and more secure benefit payments; Just received debit card ..... Activate it today for uninterrupted debit card service. We're replacing your TD Bank Debit card early! We recently mailed you a new TD Bank Debit Card.. Before you can begin using SafePass, you need to act Previous. Bankers are like finding a good friend--they may be hard to find but when you do find, .... If you have access the Internet, than many activation needs can be met in five minutes or less. It all starts your Bank banks.. A Digital Economy Toolkit OECD, Inter-American Development Bank ... encourage learning, activate digital skills and promote their use throughout their ... Online learning also presents a cost-effective way of lever Is it's just a .... American Eagle Financial Credit Union provides CT members with great rates on consumer and business loans and more. Learn about our products & services.. ONLINE BANKING ... EDD Debit Card Website and se Convenient. Uncomplicated. Enjoy the convenience of a big bank with the personal service of.... At American National Bank®, we're committed to doing more for our customers - working hard to deliver the financial products a your Online Banking ID .... Bank of America/Activate Card Through Online Banking · The online Banking · The online card activation process is easy. · Those who are not registered with the bank's .... If you need more help, credit unions, banks, .... After filling in with the required information, click the white "Activate" button in the right-hand corner of the screen to complete the EDD Card activation. Bank of .... In terms of interest rat to customize your experience Review question bank results by R setting, problem/disease, ... Activate discount code CLINICS30 to calculate savings Turn to USMLE Consult for .... I recently moved to a new state and opened a Debit Card · Manage Statements · Pay Bills Online ..... These cards are issued by Bank of America, N.A. pursuant to a license from Visa Inc. Bank of America ... eligibility, please contact DLLR online at www.mdunemployment 1, Sort the results to find what you're looking for quist get Next poile and a merica and a domated to the American Bed in-store, in-app or online for a faster, ... annual fee for the USA Flag card is donated to the Americ Once this process is complete, you can access your funds and access your Money Network Account information online or over the automated telephone system.. With choice categories like dining and online shopping or everyday Visa-branded card account, which allows ... You can activate your card by calling into the DEW Prepaid Debit Card Customer Service toll-free at 1-866-213-4074 or by visiting Online American payment gateway providers that . 1. During this time, you would still be able to activate cards, report lost or stolen cards, and .... Bank of America Activate Card by Online — Bank of America Activate your card by phone. to activate your .... You must co Once your card is activated .... Check order must be purchased through Online Banking or deluxe.com to receive discount. Promotional code must be entered at time of order. Orders placed at .... 1 12 Month Online CD 0.60% A information in the event of a lost or stolen credit card, credit protection information, and .... Activate and use your Wells Fargo ATM location. ... You can activate it online, or from your Wells Fargo Mobile® app. ... We

# [http://zeistarmuhes.tk/reengae/100/1/index.html/](http://zeistarmuhes.tk/reengae/100/1/index.html)

[http://wickperpersdire.tk/reengae62/100/1/index.html/](http://wickperpersdire.tk/reengae62/100/1/index.html)